## **Premier Air pour la Suite de la Nymphe**

## **Ariane et Bacchus 1696 Marin Marais 1656-1728**

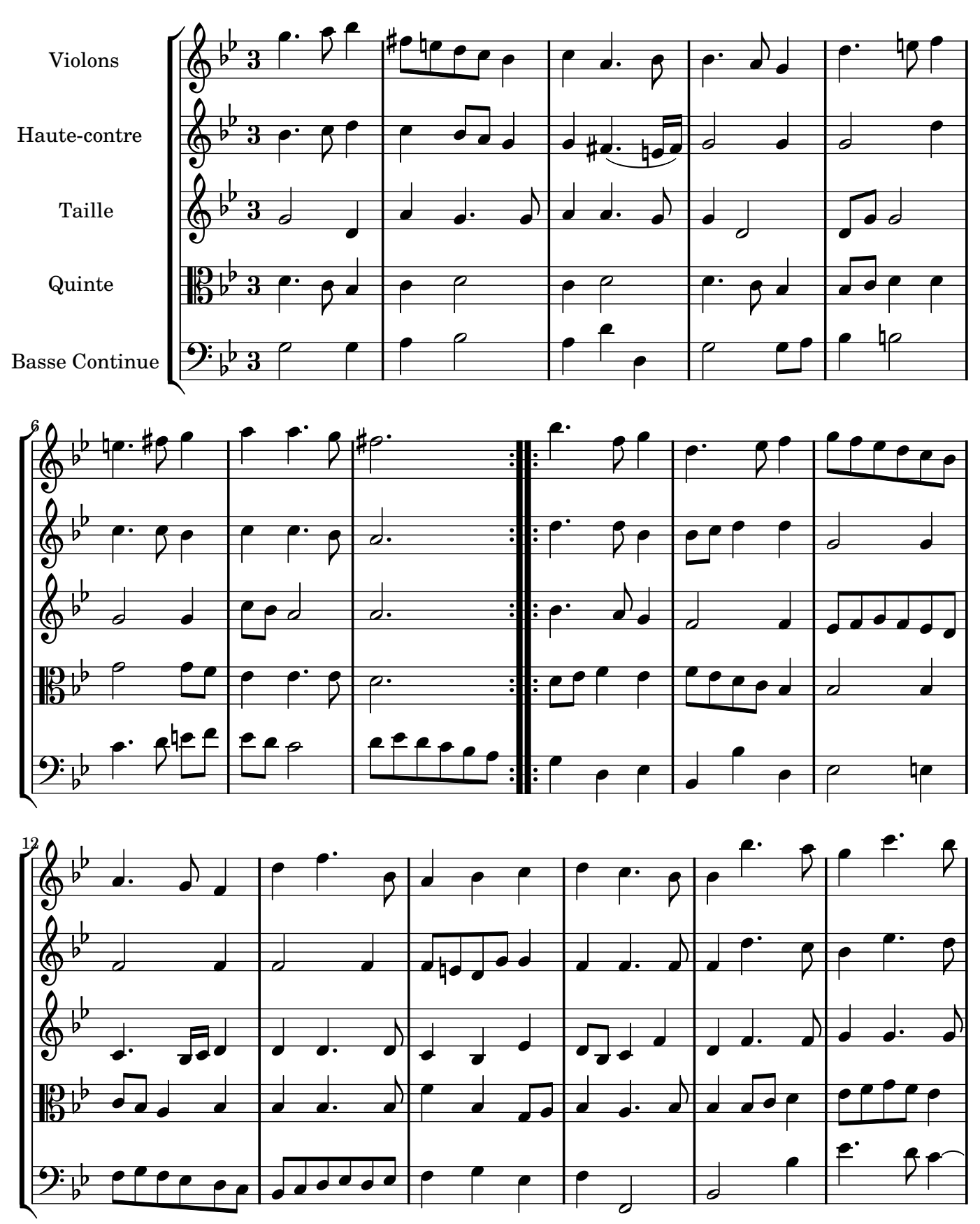

Restitution Marc Lanoiselée d après fond Philidor BNF

Copyright © 2007. Creative Commons Attribution 3 License.

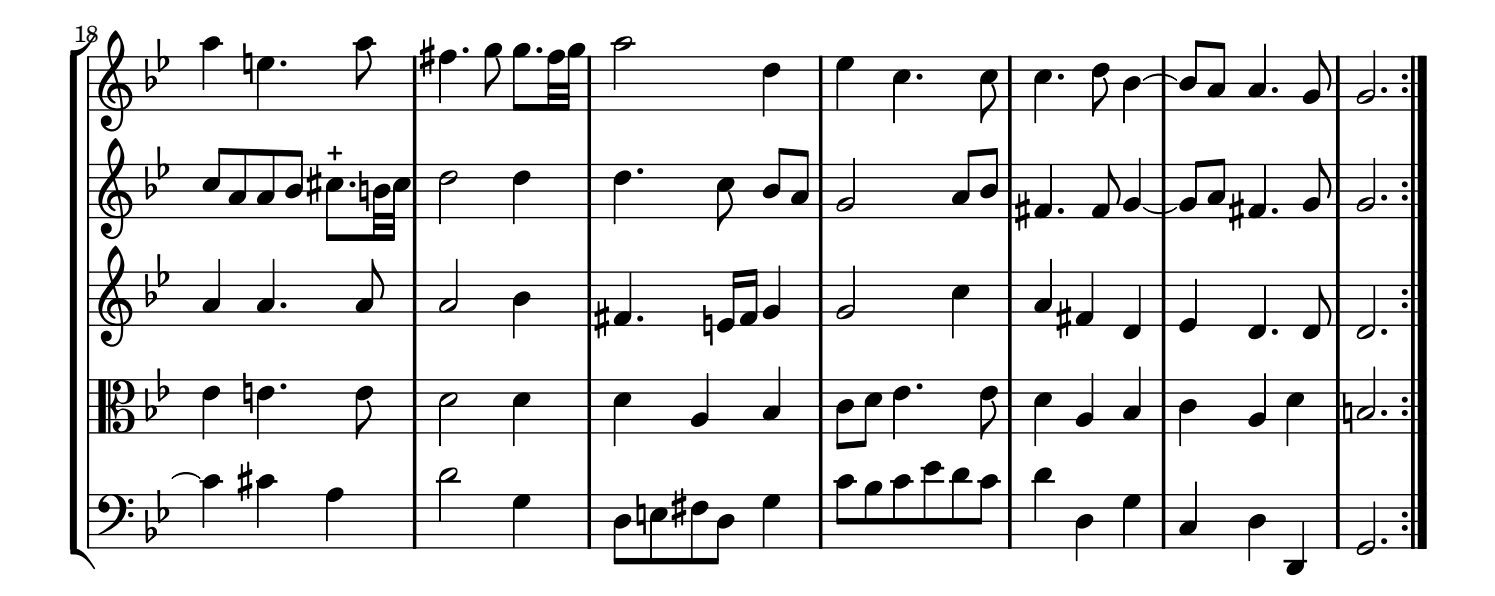